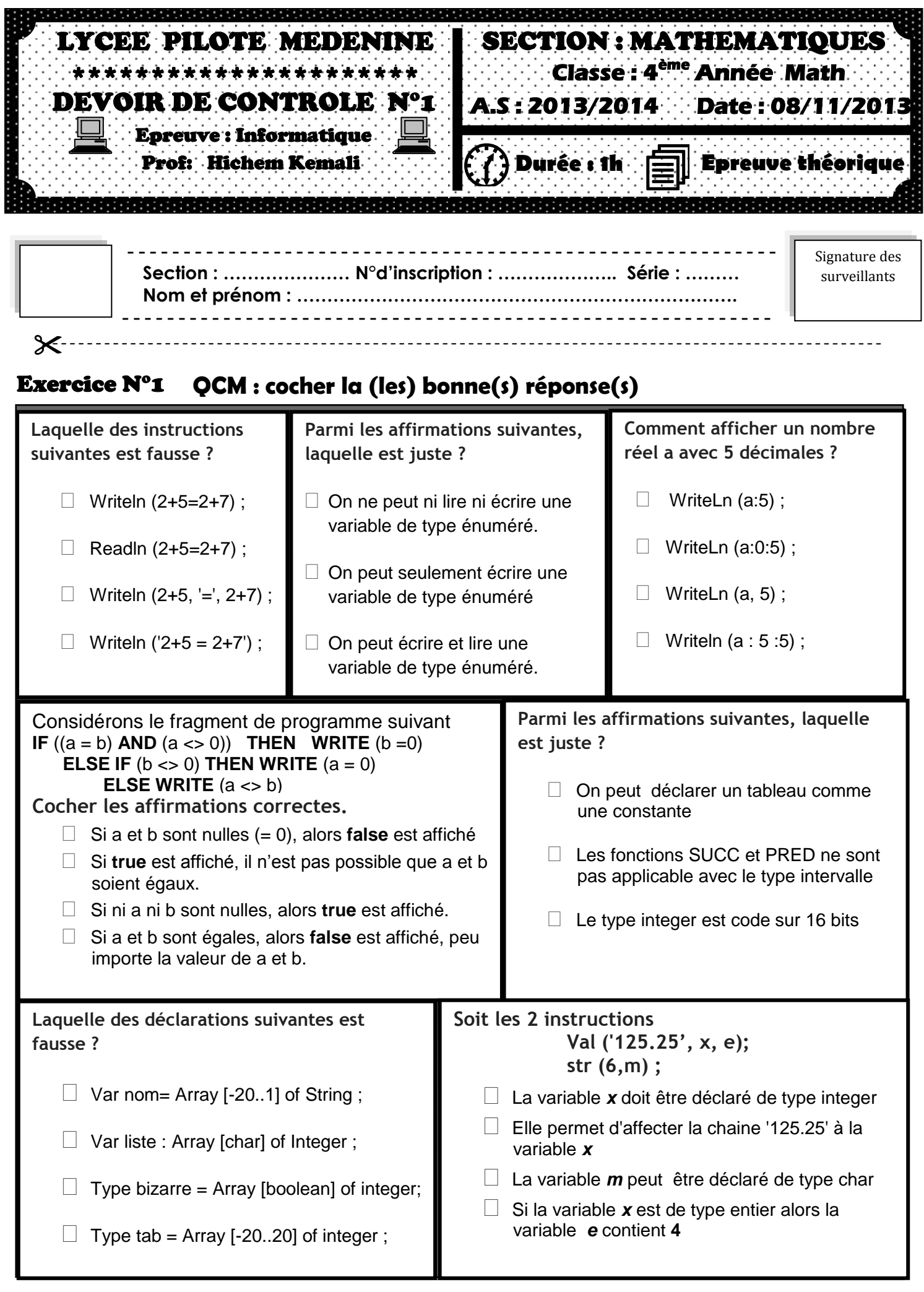

# **NE RIEN ECRIRE ICI**

### Exercice N°2

On se propose de gérer l'évolution du score d'un jeu au tennis. Ce score sera codé au moyen de deux variables de type énuméré.

1. Déclarer (en Pascal) un type énuméré **score\_jeu\_t** comprenant dans l'ordre Zéro, Quinze, Trente, Quarante, Avantage, Gagne, ainsi que les 2 variables **score1 et score2** de type **score\_jeu\_t**

. . .

. . . . . . . . . . . . . . . . . . . . . . . . . . . . . . . . . . . . . . . . . . . . . . . . . . . . . . . . . . . . . . . . . . . . . . . . . . . . . . 2. Terminer la troisième séquence d'instructions de l'algorithme intitulé point jeu qui rajoute un point au score1 (du joueur 1 qui marque le point) et met éventuellement à jour le score2 (perte de l'avantage du joueur 2 par exemple), selon les règles du tennis que nous rappelons ci-dessous. On suppose que pour la première partie, d'une part le jeu n'est pas déjà gagné, et d'autre part que les scores respectent bien les règles.

**h**<br>Regles du tennis concernant le score d'un jeu : au début d'un jeu le<br>Recore est 0 à 0 Le joueur qui marque un point passe à 15 au point **score est 0 à 0. Le joueur qui marque un point passe à 15, au point suivant il passe à 30, puis à 40. Si le joueur qui marque a déjà 40 et que son adversaire à moins de 40, il gagne. Les joueurs sont dits à égalité s'ils ont tous les deux 40. Si les joueurs sont à égalité, celui qui marque prend l'avantage. Si le joueur qui a l'avantage marque, il gagne. Si le joueur qui <sup>n</sup>'a pas l'avantage marque, ils reviennent à égalité (code 40 partout).**

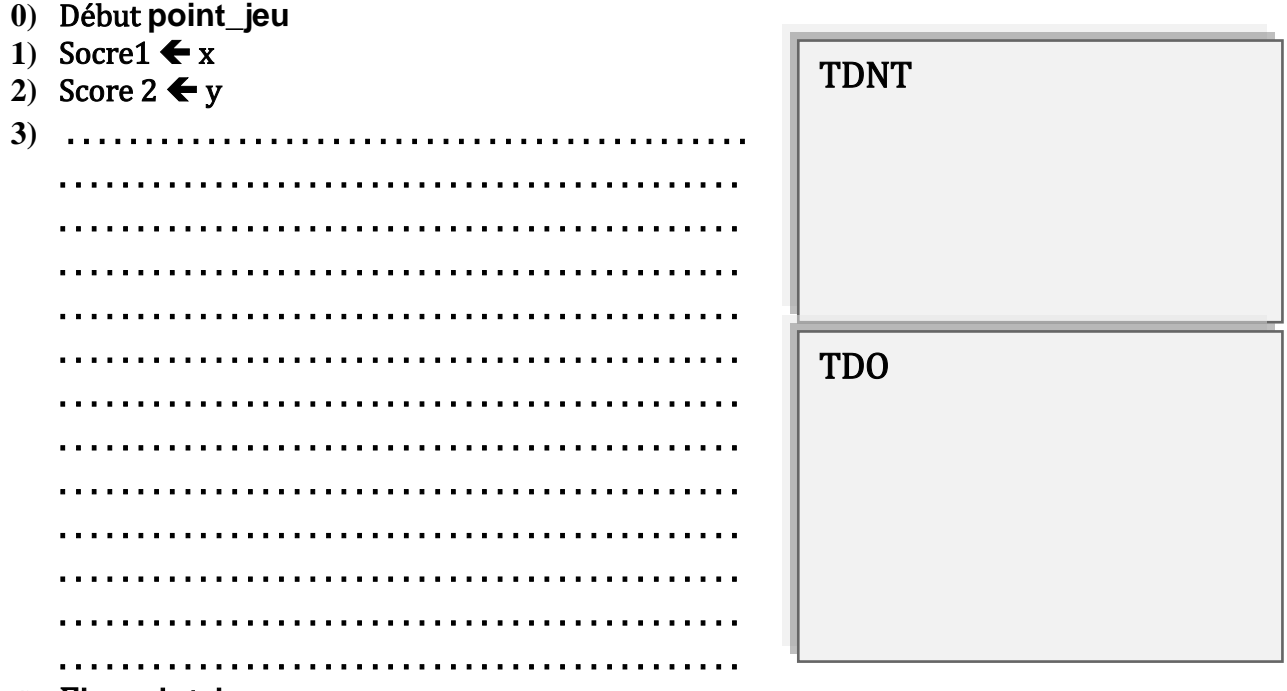

**4)** Fin point\_jeu

# **NE RIEN ECRIRE ICI**

# Exercice N°3

```
On donne le programme pascal suivant
uses wincrt ; 
Var 
. . . . . . . . . . . . . . . . . . . . . . . . . . . . . . . . . . . . . . . . . . . 
. . . . . . . . . . . . . . . . . . . . . . . . . . . . . . . . . . . . . . . . . . .
. . . . . . . . . . . . . . . . . . . . . . . . . . . . . . . . . . . . . . . . . . .
Begin
  Writeln(' donner un entier appartient à l'' intervalle [10..99]') ;
   Readln(n) ;
   Str(n,ch) ;
   Val (ch[1],x1,e);
   Val(ch[2],x2,e);
  If (x1 + x2 < 10) then
                         begin 
                            C:= x1 + x2;
                             Str(c,ch1);
                            Chres1 := ch[1]+ch1+ch[2];
                            Writeln('le produit = ', chres1);
                          End
                                     Else 
                                              begin
                                                      C := x1 + x2:
                                                       str( c mod 10 , ch2 ) ;
                                                      Str( x1 + c div 10, ch3);
                                                     chres2 := ch3 + ch2 + ch[2];
                                                     writeln(' le produit = ', chres2);
```
*End;*

**End.**

### Questions

- 1. Compléter la partie déclarative du programme
- 2. Donner les contenus de variables :

 $\sin n = 36$  Si n = 89

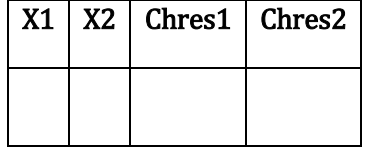

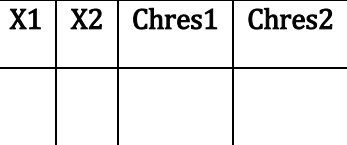

#### 3. En déduire le rôle de ce programme.

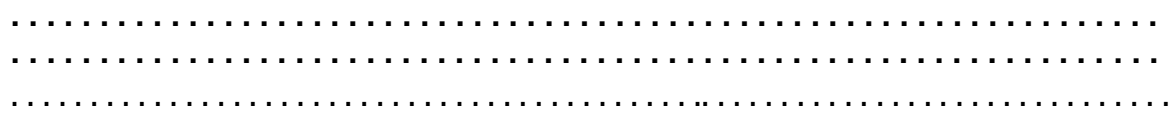

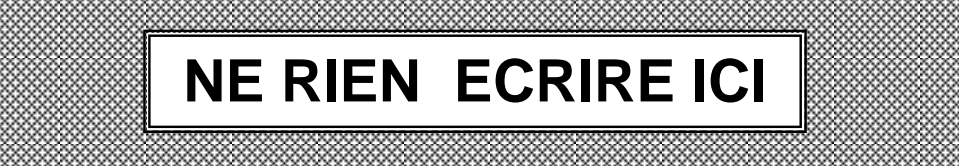

## **Exercice N°4**

On désire écrire l'algorithme d'un programme nommé « Multiple » qui permet de simuler une opération de multiplication de deux entiers a et b (avec a et b dans  $[10..99]$ ).

Exemple1 : Si on multiplie 12 par 31, l'affichage sera :

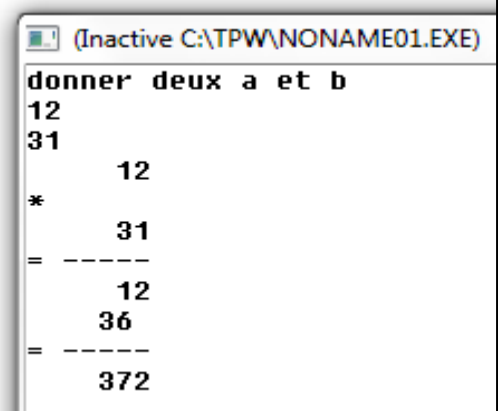

Exemple2 : Si on multiplie 55 par 32, l'affichage sera :

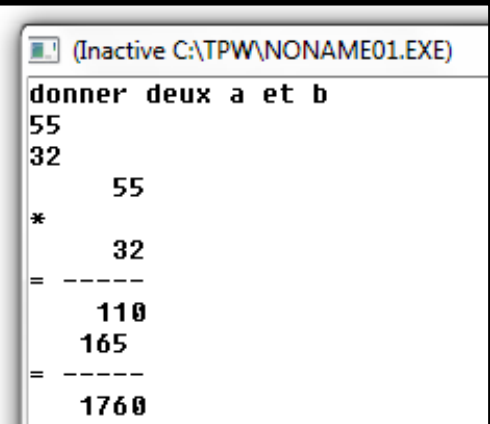

. . . . . . . . .